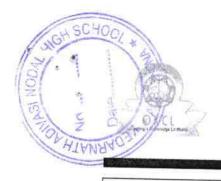

## eVidyalaya Half Yearly Report

Department of School & Mass Education, Govt. of Odisha

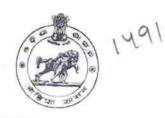

| School Name : KEDARNATH ADIVASI GOVT. NEW HIGH SCHOOL |            |           |  |  |
|-------------------------------------------------------|------------|-----------|--|--|
| U_DISE:                                               | District : | Block :   |  |  |
| 21010100102                                           | BARGARH    | AMBABHONA |  |  |

Report Create Date: 0000-00-00 00:00:00 (39644)

| general_info                                       |                      |
|----------------------------------------------------|----------------------|
| » Half Yearly Report No                            | 10                   |
| » Half Yearly Phase                                | 1                    |
| » Implementing Partner                             | IL&FS ETS            |
| » Half Yearly Period from                          | 10/2/2018            |
| » Half Yearly Period till                          | 4/1/2019             |
| » School Coordinator Name                          | HEMANGINEE<br>PADHAN |
| Leaves taken for the following M                   |                      |
| » Leave Month 1                                    | October              |
| » Leave Days1                                      | 0                    |
| » Leave Month 2                                    | November             |
| » Leave Days2                                      | 0                    |
| » Leave Month 3                                    | December             |
| » Leave Days3                                      | 0                    |
| Leave Month 4                                      | January              |
| » Leave Days4                                      | 0                    |
| Leave Month 5                                      | February             |
| Leave Days5                                        | 0                    |
| Leave Month 6                                      | March                |
| Leave Days6                                        | 0                    |
| Leave Month 7                                      | April                |
| Leave Days7                                        | 0                    |
| Equipment Downtime Details                         |                      |
| Equipment are in working condition?                | Yes                  |
| Downtime > 4 Working Days                          | No                   |
| Action after 4 working days are over for Equipment | 15 TO TO             |
| Training Details                                   |                      |
| Refresher training Conducted                       | Yes                  |
| Refresher training Conducted Date                  | 10/12/2018           |

| Educational content Deta                      | nils                               |
|-----------------------------------------------|------------------------------------|
| » e Content installed?                        | Yes                                |
| » SMART Content with Educational software?    | Yes                                |
| » Stylus/ Pens                                | Yes                                |
| » USB Cable                                   |                                    |
| » Software CDs                                | Yes                                |
| » User manual                                 | Yes                                |
| Recurring Service Detail                      | 8, 123                             |
| » Register Type (Faulty/Stock/Other Register) | YES                                |
| » Register Quantity Consumed                  | 128                                |
| » Blank Sheet of A4 Size                      | V                                  |
| » A4 Blank Sheet Quantity Consumed            | 0.400                              |
| » Cartridge                                   | Yes                                |
| » Cartridge Quantity Consumed                 | 1                                  |
| » USB Drives                                  | Yes                                |
| » USB Drives Quantity Consumed                | 1                                  |
| » Blank DVDs Rewritable                       | V                                  |
| » Blank DVD-RW Quantity Consumed              | 25                                 |
| White Board Marker with Duster                | Yes                                |
| Quantity Consumed                             | 6                                  |
| Electricity bill                              | Yes                                |
| Internet connectivity                         | Yes                                |
| Reason for Unavailablity                      | 763                                |
| Electrical Meter Reading and Generator        | Meter Reading                      |
| Generator meter reading                       | 2019                               |
| Electrical meter reading                      | 2011                               |
| Equipment replacement deta                    |                                    |
| Replacement of any Equipment by Agency        | No                                 |
| Name of the Equipment                         |                                    |
| Theft/Damaged Equipment                       | MALE IN C. SALES EN CAPITAL STATES |
| Equipment theft/damage                        | No                                 |
| If Yes; Name the Equipment                    |                                    |
| Lab Utilization details                       |                                    |
| No. of 9th Class students                     | 91                                 |
| 9th Class students attending ICT labs         | 91                                 |
| No. of 10th Class students                    | 75                                 |
| 10th Class students attending ICT labs        | 75                                 |
| No. of hours for the following month lab ha   | s been utilized                    |
| Month-1                                       | October                            |
|                                               | O C LODE!                          |

| » Hours1                                  | 62             |
|-------------------------------------------|----------------|
| » Month-2                                 | November       |
| » Hours2                                  | 60             |
| » Month-3                                 | December       |
| » Hours3                                  | 58             |
| » Month-4                                 | January        |
| » Hours4                                  | 60             |
| » Month-5                                 | February       |
| » Hours5                                  | 54             |
| » Month-6                                 | March          |
| » Hours6                                  | 56             |
| » Month-7                                 | April          |
| » Hours7                                  | 2              |
| Server & Node Downtime detail             | ls             |
| » Server Downtime Complaint logged date1  |                |
| » Server Downtime Complaint Closure date1 |                |
| » Server Downtime Complaint logged date2  |                |
| » Server Downtime Complaint Closure date2 |                |
| » Server Downtime Complaint logged date3  |                |
| » Server Downtime Complaint Closure date3 |                |
| » No. of Non-working days in between      | 0              |
| » No. of working days in downtime         | 0              |
| Stand alone PC downtime detail            | S              |
| » PC downtime Complaint logged date1      |                |
| » PC downtime Complaint Closure date1     |                |
| » PC downtime Complaint logged date2      |                |
| » PC downtime Complaint Closure date2     |                |
| » PC downtime Complaint logged date3      |                |
| » PC downtime Complaint Closure date3     |                |
| » No. of Non-working days in between      | 0              |
| » No. of working days in downtime         | 0              |
| UPS downtime details                      | ALCOHOL TO THE |
| » UPS downtime Complaint logged date1     |                |
| » UPS downtime Complaint Closure date1    |                |
| UPS downtime Complaint logged date2       |                |
| UPS downtime Complaint Closure date2      |                |
| UPS downtime Complaint logged date3       |                |
| UPS downtime Complaint Closure date3      |                |
| No. of Non-working days in between        | 0              |
| No. of working days in downtime           | 0              |
| Genset downtime details                   |                |

| » UPS downtime Complaint logged date1        |             |    |
|----------------------------------------------|-------------|----|
| » UPS downtime Complaint Closure date1       |             |    |
| » UPS downtime Complaint logged date2        |             |    |
| » UPS downtime Complaint Closure date2       |             |    |
| » UPS downtime Complaint logged date3        |             |    |
| » UPS downtime Complaint Closure date3       |             |    |
| » No. of Non-working days in between         | 0           |    |
| » No. of working days in downtime            | 0           | ¥/ |
| Integrated Computer Projector downt          | ime details |    |
| » Projector downtime Complaint logged date1  |             |    |
| » Projector downtime Complaint Closure date1 |             |    |
| » Projector downtime Complaint logged date2  |             |    |
| » Projector downtime Complaint Closure date2 |             |    |
| » Projector downtime Complaint logged date3  |             |    |
| » Projector downtime Complaint Closure date3 |             |    |
| » No. of Non-working days in between         | 0           |    |
| » No. of working days in downtime            | 0           |    |
| Printer downtime details                     |             |    |
| » Printer downtime Complaint logged date1    |             |    |
| » Printer downtime Complaint Closure date1   |             |    |
| » Printer downtime Complaint logged date2    |             |    |
| » Printer downtime Complaint Closure date2   |             |    |
| » Printer downtime Complaint logged date3    |             |    |
| » Printer downtime Complaint Closure date3   |             |    |
| » No. of Non-working days in between         | 0           |    |
| » No. of working days in downtime            | 0           |    |
| Interactive White Board (IWB) downting       | ne details  |    |
| » IWB downtime Complaint logged date1        |             |    |
| » IWB downtime Complaint Closure date1       |             |    |
| » IWB downtime Complaint logged date2        |             |    |
| » IWB downtime Complaint Closure date2       |             |    |
| NWB downtime Complaint logged date3          |             |    |
| » IWB downtime Complaint Closure date3       |             |    |
| No. of Non-working days in between           | 0           |    |
| No. of working days in downtime              | 0           |    |
| Servo stabilizer downtime detai              | ls          |    |
| stabilizer downtime Complaint logged date1   |             |    |
| stabilizer downtime Complaint Closure date1  |             |    |
| stabilizer downtime Complaint logged date2   |             |    |
|                                              |             |    |
| stabilizer downtime Complaint Closure date2  |             |    |

| » stabilizer downtime Complaint Closure date3 |                         |  |
|-----------------------------------------------|-------------------------|--|
| » No. of Non-working days in between          | 0                       |  |
| » No. of working days in downtime             | 0                       |  |
| Switch, Networking Components and other perip | pheral downtime details |  |
| » peripheral downtime Complaint logged date1  |                         |  |
| » peripheral downtime Complaint Closure date1 |                         |  |
| » peripheral downtime Complaint logged date2  |                         |  |
| » peripheral downtime Complaint Closure date2 |                         |  |
| » peripheral downtime Complaint logged date3  |                         |  |
| » peripheral downtime Complaint Closure date3 |                         |  |
| » No. of Non-working days in between          |                         |  |
| » No. of working days in downtime             | 0                       |  |

Signature of Head Master/Mistress with Seal

Kedarnath Adivasi Nodal High School
At/Po-Ambabhona, Dist-Bargarh